# **2m FM Empfänger mit SI570 auf Lochrasterplatine**

Mit dem SI570 als Lokaloszillator vereinfacht sich der Aufwand für einen FM Schmalbandempfänger deutlich. Die Schaltung zur Frequenzaufbereitung entfällt. Die Schaltungen wurden auf drei Lochrasterplatinen aufgebaut. Mit der integrierten Schaltung MC3371 als Empfangsbaustein entsteht ein modularer 2m Empfänger mit sehr vielen Möglichkeiten für Erweiterungen. Dieser Beitrag beschreibt die Entwicklung und Aufbau des Empfängers und soll als Anregung für eigene Experimente verstanden werden.

- **0.0 Inhalt:**
- **1.0 Auslöser und Lokalozsillator SI570**
- **2.0 Lochrasterplatine in der HF, Möglichkeiten und Grenzen**
- **3.0 Das Konzept, die 3 Platinen**
- **4.0 Erste Versuche für die Vorstufe**
- **5.0 2m Tuner**
	- **5.1 Vorstufe mit BF981**
	- **5.2 Mischer NE612**
	- **5.3 Frequenzgang und 1dB-Kompressionspunkt**
	- **5.4 Rauschmaß**
- **6.0 2m Receiver**
	- **6.1 Der Localoszillator SI570**
	- **6.2 Der NF Verstärker LM358**
	- **6.3 Testaufbau des ersten ZF-Filters**
	- **6.4 Testaufbau des zweiten ZF-Filters**
	- **6.5 S-Meter Anzeige mit der RSSI**
	- **6.6 Rauschsperre und Mutefunktion**
	- **6.7 Überprüfung des zweiten Filters mit der RSSI-Funktion**
	- **6.8 Überprüfung beider Filter mit der RSSI**
- **7.0 Power und Control**
- **8.0 Software des Mikrocontrollers**
- **9.0 Möglichkeiten für Weiterentwicklungen**
- **10.0 Literatur, Web-Links und Bezugsquellen**

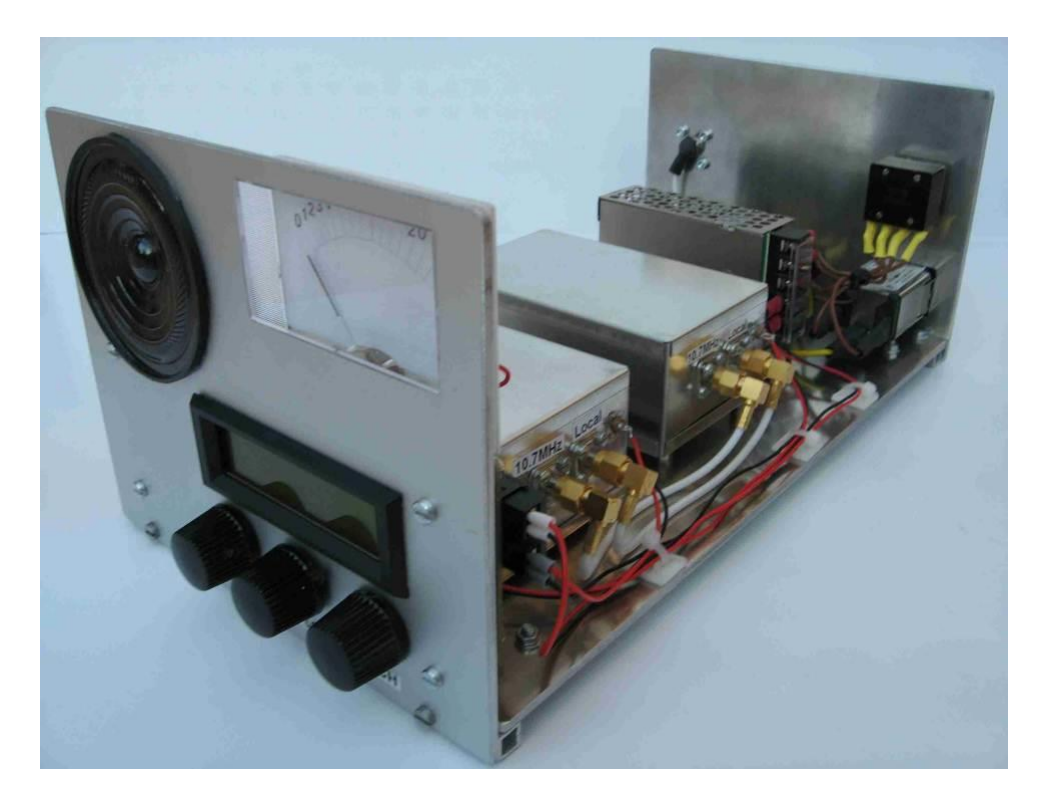

**Bild1.0: Gesamtansicht Front**

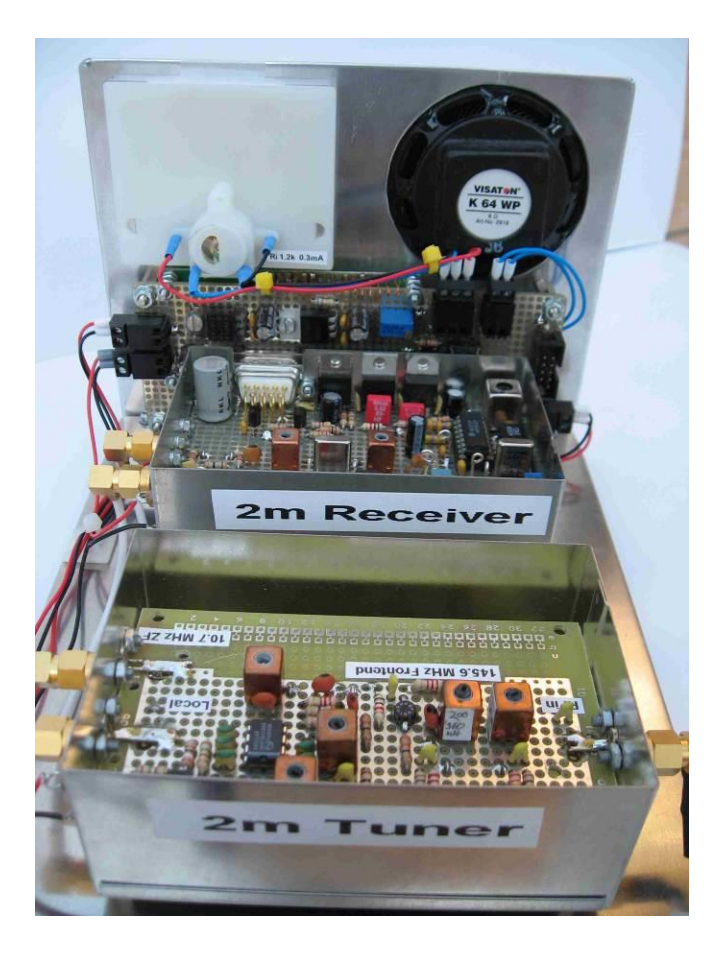

**Bild1.1: Foto von hinten**

### **1.0 Auslöser und Lokaloszillator SI570**

Der Baustein SI570 von Silicon Labs war der Einstieg für die Entwicklung dieses Empfängers. Mit diesem Baustein wird die Erzeugung der Localfrequenz sehr komfortable gelöst. Mit 3,3V und einem I2C Telegramm aus dem Mikrocontoller ist die Frequenz erzeugt. Die grundlegenden Softwareroutinen sind nicht nur beim Hersteller verfügbar, auch in verschiedenen Veröffentlichungen sind sie implementiert. Vergleiche [1]. Auch durch die SDR Empfänger ist Software im Umlauf, um diesen Baustein zu programmieren. Erste Schritte bei der Entwicklung beschränkten sich auf ein Controllerboard und den SI570 zur Frequenzerzeugung. Hierbei sollte der Baustein lediglich auf verschiedene Frequenzen programmiert werden, die im Flash des Controllers abgelegt sind. Bedingt durch die lange Einschwingzeit des Bausteins beim Frequenzwechsel. Hier können schnell 10ms erreicht werden, die ein "Durchdrehen" durch das Band nicht ermöglichen. Der Grundgedanke war somit die Relais-Frequenzen im Flash abzulegen und diese mit einem Drehencoder anzuwählen und dem SI570 zuzusenden und gleichzeitig im LCD Display des Controllers anzuzeigen. Der HF-Teil gestaltet sich mit dieser Schaltung recht übersichtlich. Er bietet weitere Möglichkeiten für Experimente. Das Ändern der Frequenztabelle oder der Software macht aus dem Lokaloszillators einen HF-Generator von 10 bis 180 MHz mit einer Leistung von ca. 0 dBm.

## **2.0 Lochrasterplatine in der HF, Möglichkeiten und Grenzen**

Für 2m FM Empfänger sind in der Vergangenheit zahlreiche Schaltungen veröffentlicht worden. Das Besondere an dieser Schaltung ist zum einen der Baustein SI570 zur Local-Erzeugung und zum anderen der Aufbau auf Lochrasterplatine. Für den Nachbau sind keine Platinen zu ätzen oder zu beschaffen. Einige Spezialbauteile sind über die bekannten Quellen zu beziehen, siehe Anhang. Der Nachbau ist jedoch Einsteigern nicht zu empfehlen, es sind gute HF-Kenntnisse und ein Minimum an Messmitteln erforderlich. Warum ist es nun doch möglich die vergleichsweise hohe Frequenzen auf eine Lochrasterplatine in den Griff zu bekommen? Für diesen Aufbau ist eine Platine mit einer durchgängigen Massefläche auf der Bestückungsseite notwendig. Die Lötseite ist mit Lötpunkten im 100mil Raster versehen. Mit Abblockkondensatoren an den richtigen Stellen und in ausreichender Anzahl entsteht eine durchgängige Massefläche, die Grundvoraussetzung für ein stabiles HF-Design ist.

Bei noch höheren Frequenzen (70cm Band) ist der Einsatz von frequenzbestimmenden, diskreten Bauteilen schwierig. Induktivitäten reduzieren sich dann auf ein paar cm Silberdraht. Darüberhinaus ist die Verwendung von Streifenleitung sinnvoll.

Auch für den NF-Bereich lassen sich diese Lochrasterplatine mit einer durchgängigen Massefläche an der Oberseite sehr gut verwenden. Sie hat hier viele Vorteile. Sie dient natürlich zur Abschirmung und verhindert Brummeinstreuungen. Es lassen sich auch größere Ströme händeln z.B. in NF Leistungsendstufen. Last but not least, auch Wärme von Halbleitern wie Endstufen und Spannungsregner kann man hierüber bequem abführen.

### **3.0 Das Konzept, die 3 Platinen**

Bei dieser Schaltung handelt es sich um einen klassischen Doppelsuperhet-Empfänger. Die erste Zwischenfrequenz ist 10,7 MHz, die zweite 455KHz. Siehe Bild 3.0 Blockschaltbild. Soweit möglich, ist der Empfänger modular in 50Ω-Technik aufgebaut. Es sind drei Unterbaugruppen entwickelt worden.

- 1) 2m Tuner
- 2) 2m Receiver
- 3) Power und Control

Die ersten beiden Baugruppen sind jeweils in einem HF-Gehäuse untergebracht. Im Tuner befindet sich der Vorverstärker mit einem BF981 und dem Mischer NE612. Die Auslagerung des Lokaloszillators in den FM Receiver hat den Vorteil, dass keine weiteren Steuersignale im Tuner notwendig sind. Der Lokaloszillator ist auf diese Weise zugänglich und für andere Zwecke verwendbar. In einer folgenden Ausbaustufe kann das Lokalsignal für die Aufbereitung eines Sendesignals benutzt werden. Die Steuerung kann über den I2C Bus erfolgen.

Das Power and Control Board besteht aus einem Atmel Mikrocontroller ATMega88, einem zweizeiligen LCD Display und einem Drehencoder. Ebenfalls befinden sich die beiden Potentiometer für Lautstärke und Rauschsperre auf dieser Platine. Über den 9poligen Sub-D Steckverbinder wird die Verbindung zum Receiver hergestellt.

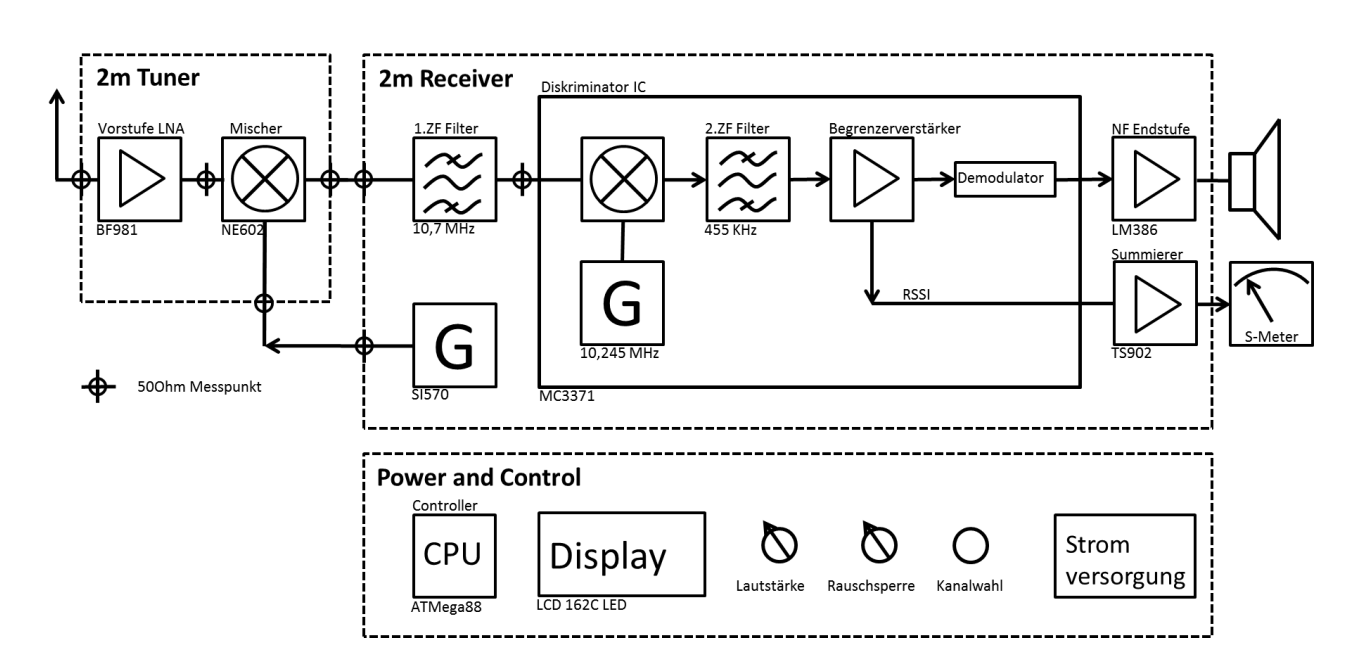

Bild 3.0: Blockschaltbild 2m Empfänger

#### **4.0 Erste Versuche für die Vorstufe**

Sehr häufig findet man den Dual Gate MosFet BF981 in diesen Eingangschaltungen für 2m Empfänger. Er zeichnet sich durch seine geringe Rauschzahl aus. In SMD Bauweise kann man zeitgemäß auf eines der Nachfolgemodelle wie BF998 ausweichen. Das Rauschmaß des Halbleiters liegen im 2m Band unter 1dB. Die Realisierung eines kapazitiv gekoppelten Zweikreisfilters als Eingangsfilter mit zwei gewickelten Spulen aus versilbertem Kupferdraht waren nicht zufrieden stellend. Eine Internetrechersche führte zu einer Schaltung von Ole Nykjær ( OZ2OE ) [6]. Es sind Spulenbausätze von Neosid zum Einsatz gekommen, diese decken diesen Frequenzbereich gerade noch ab. Mit diesen Bausätzen lassen sich noch reproduzierbar abgleichbare Spulen im Bereich von 100nH herstellen. Hierfür sind ca 3 bis 5 Windungen notwendig. Werden die Windungszahlen weiter verringert, wird der Einfluss der Zuleitungsinduktivität zu groß. Der Vorverstärker wurde nicht auf minimale Rauschzahl optimiert. Die Verwendung der Lochrasterplatine und Standardbauteile sowie der modulare Aufbau in 50Ω-Technik standen im Vordergrund.

Das Programm RFSim99 war eine große Hilfe bei der Simulaton der Eingangsanpassung des Gate. Die Bestimmung der Induktivitäten mit den vom Hersteller vorgegebenen Daten für den AL Wert gestaltet sich einfach. Der Ausgangkreis wurde auf die selbe Weise simuliert. Die Verstärkung der Stufe von 25dB erreichte mühelos die Spezifikation des Datenblattes.

## **5.0 2m Tuner**

Die Schaltung wurde auf wie auf Bild 5.0a und Bild 5.0b aufgebaut und anschließend in ein Weißblechgehäuse eingebaut.

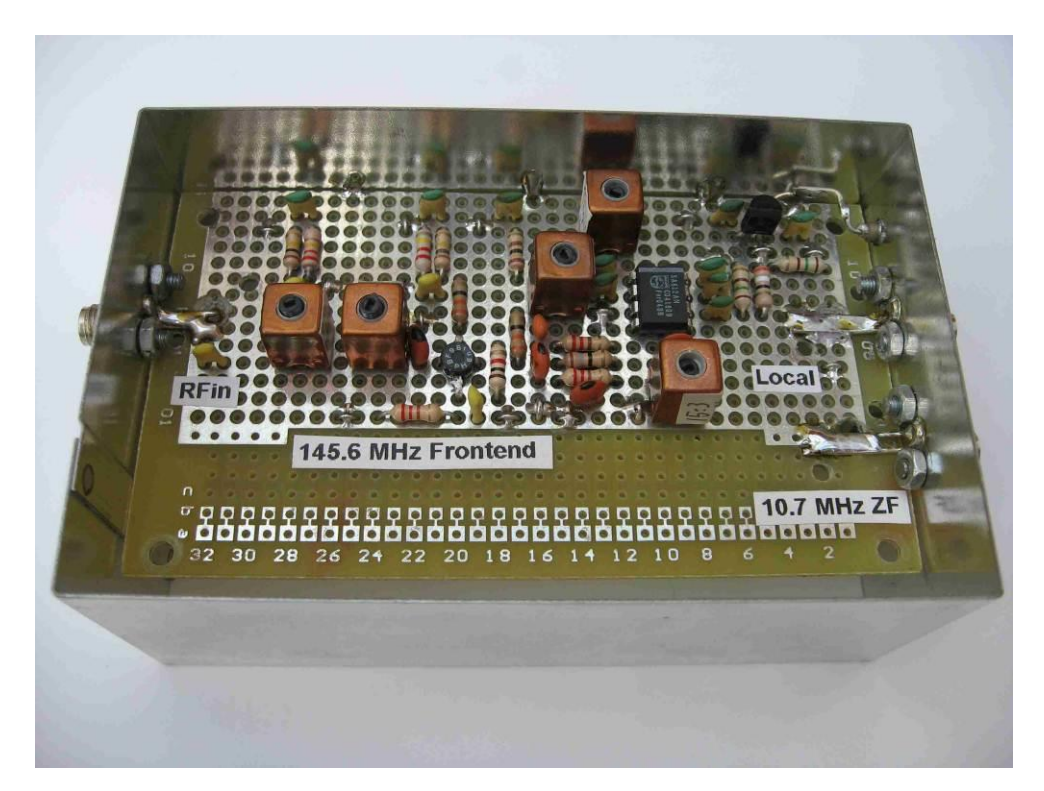

Bild 5.0a: Foto Tuner Bestückungsseite

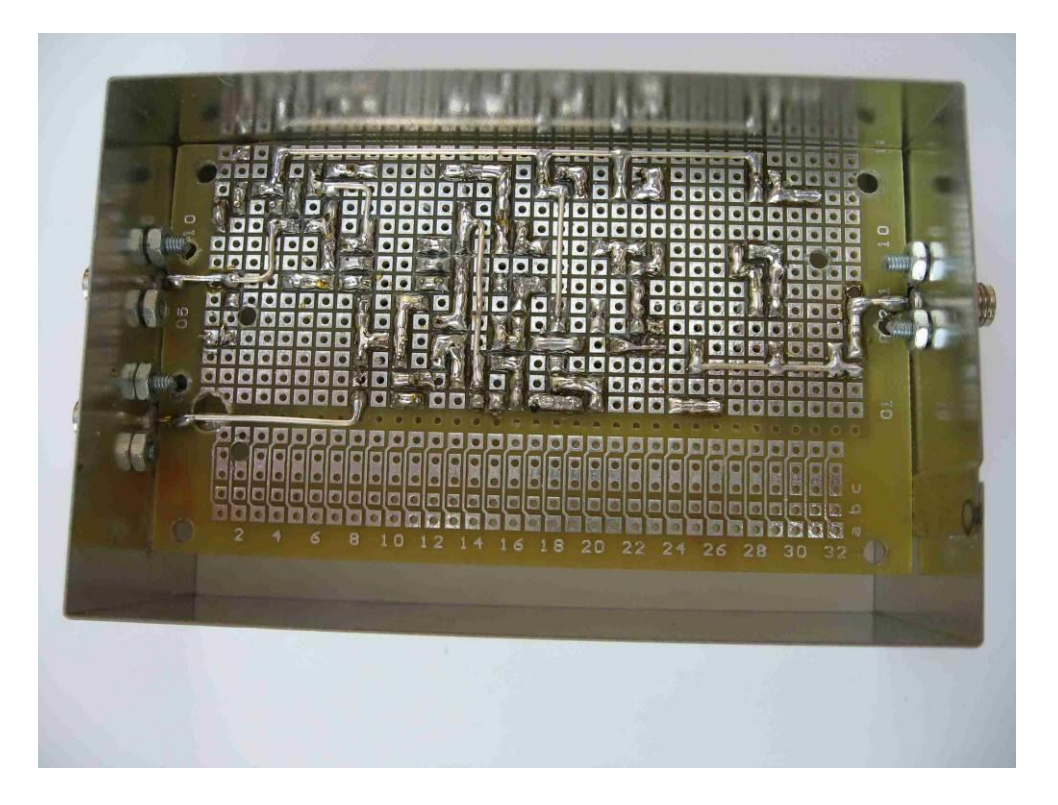

#### Bild 5.1b Foto Lötseite

Clemens Verstappen : 2m FM Empfänger mit SI570 auf Lochrasterplatine Stand 02.11.2011

## **5.1 Vorstufe mit BF981**

Die urspüngliche Schaltung wurde im Wesentlichen nur durch die Induktivität von L1 im Eingangskeis geändert. Die Drossel wurde durch eine kleine Spule von ca. 80nH ersetzt, so dass sich ein Parallelschwingkeis am Gate1 ergibt. Die liefert die Möglichkeit eines weiteren Freiheitsgrades nicht nur auf Resonanz sondern auch auf ein Rauschminimum abzugleichen. L1 und L2 bilden zusamm mit den parallelen Kondensatoren C6 und der Gatekapazität von 2,2pf einen Parallelschwingkreis. C1 koppelt niederohmig in den induktiven Spannungsteiler ein, so dass das Gate1 die Impedanz von ca 1600KOhm sieht für ein geringes Rauschmaß. Vergleiche Sc haltplan "2m Tuner"

Mit RFSim99 wurden die Bauteilwerte grob bestimmt. Dass Gate1 wurde mit 2,2pF und 10KOHm simuliert, um eine reelle Last an Port1 zu erzeugen. Siehe Bild 5.1

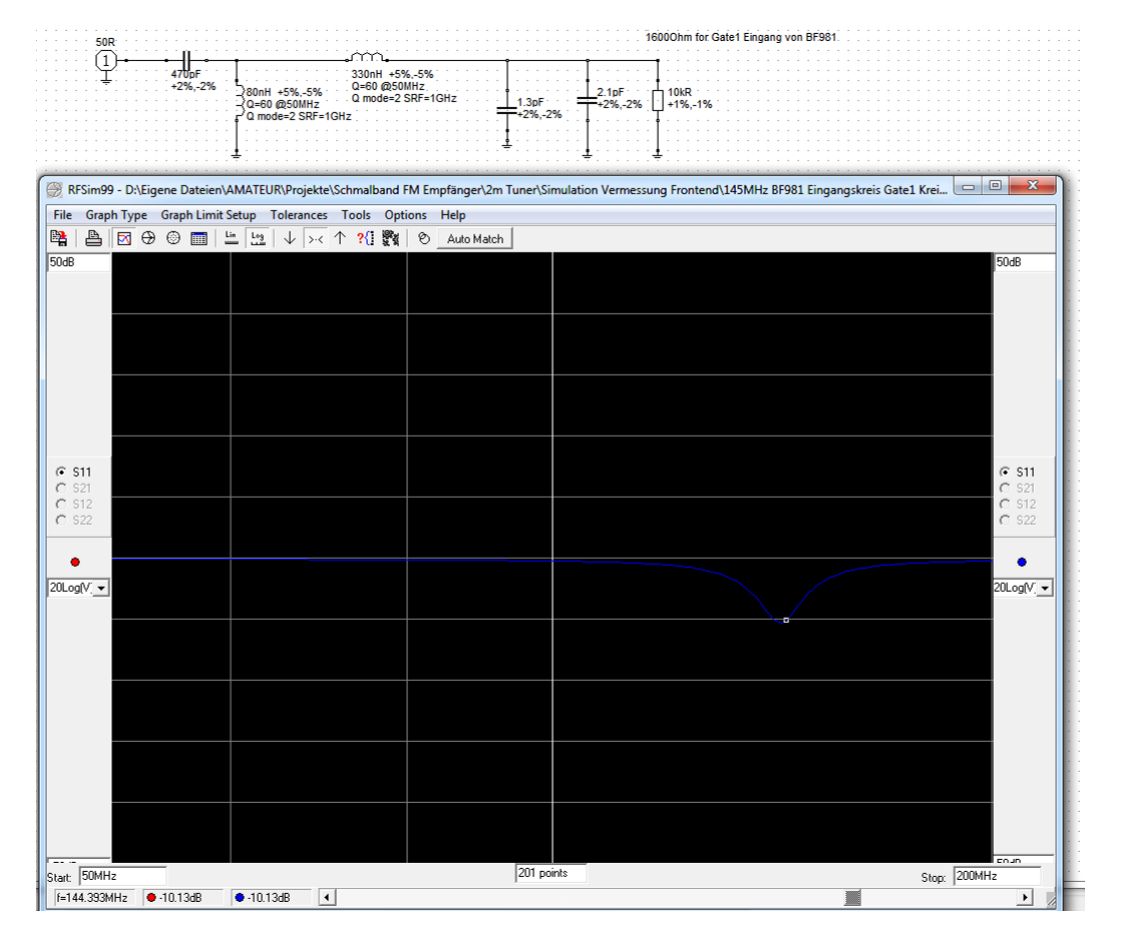

Bild 5.1: Screenshot Rfsim99, Ersatzschaltbild Eingangskreis

Der Ausgangskreis besteht aus L3 und dem kapazitivem Spannunsteiler C8 und C10 und transformiet auf 50Ohm. An TP3 kann bei der Inbetriebnahme direkt an 50Ohm gemessen und gegebenenfalls auf Rauschminimum abgeglichen werden. Die Leistungsverstärkung von ca. 25dB kann hier erreicht werden.

## **5.2 Mischer NE612**

Die Einspeisung erfolgt unsymmetrisch über C11 und L4. Vergleiche Schaltplan "2m Tuner." Diese transformiert auf den Eingangswiderstand von 1500Ohm. Das Localsignal erfährt über das Dämpfungglied R6, R7 und R8 ein Reduzierung um 6dB. Mit diesem Pegel wird der Mischer optimal ausgesteuert. An Pin 4 und 5 des NE612 wird die ZF von 10,7MHz symmetrisch ausgekoppelt und über einen Neosid Filter auf 50Ohm transformiert. Das Windungsverhältnis von 15:3 sorgt für eine gute Leistungsanpassung zwischen dem 50Ohm Ausgang und dem Innenwiderstand des Mischers. Siehe Bild 5.2

Das Returnloss wurde mit einem Netzwerkanalysator überprüft. Siehe Bild 5.3

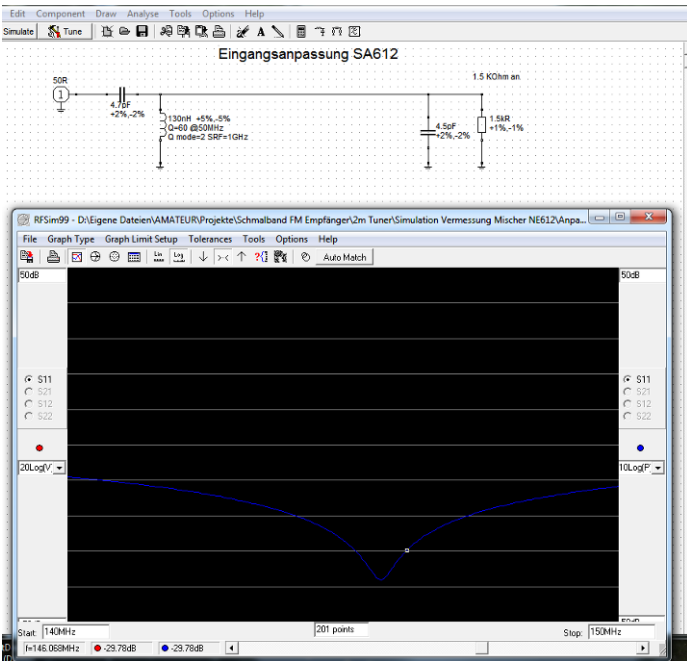

Bild 5.2: Screenshot Rfsim99, Simulation Eingangsanpassung des Mischers

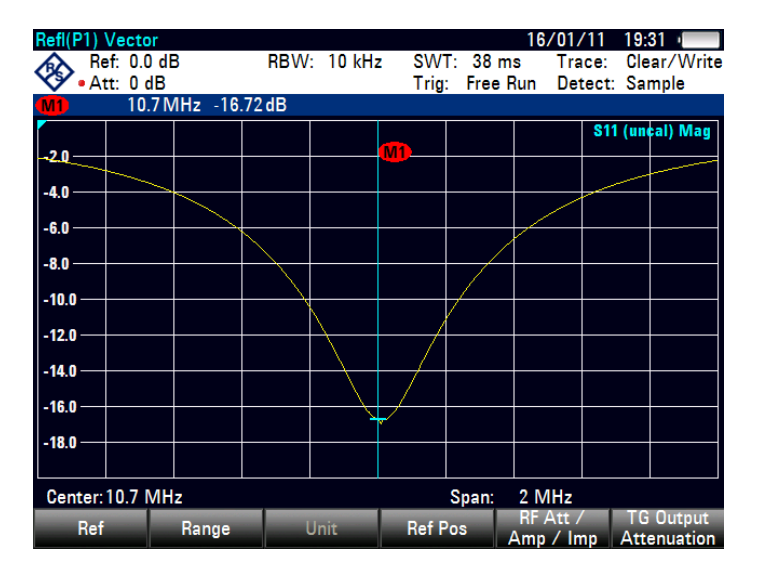

Bild 5.3: Screenshot Netzwerkanalysator, S22 des 10,7 MHz Ausgangs

### **5.3 Frequenzgang und 1dB-Kompressionspunkt**

Mit einem Signalgenerator am Eingang Rfin des Tuners und einem Leistungsmesser am Ausgang wurde der Frequenzgang und Dynamik aufgenommen. Bild 5.3 zeigt den Frequenzgang Die Frequenz ist in MHz und die Ausgangsleistung in dBm skaliert. Die 3dB Bandbreite kann zu etwa +/- 750KHz bestimmt werden. Der Ein- und Ausgangskreis der Vorstufe sowie das Anpassnetzwerk des Mischers wurden auf den oberen Bereich des Amateurfunkbandes abgeglichen. Das 10,7 MHz Filter am Mischerausgang übernimmt bei der Vorselektion den Löwenanteil.

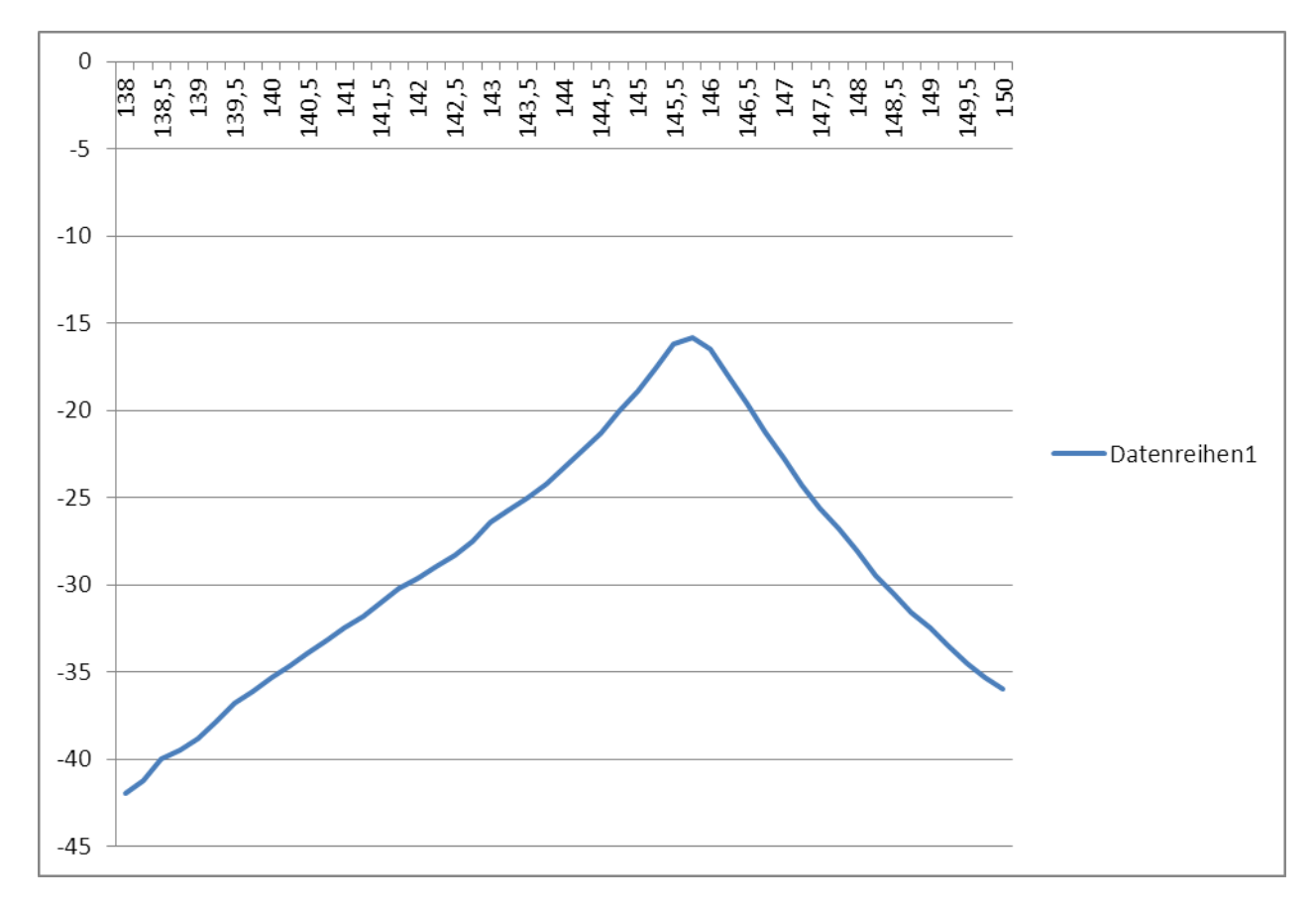

Bild 5.3: Frequenzgang Tuner

Mit dem gleichen Messaufbau wurde der obere Teil der Dynamikkurve aufgenommen. Siehe Bild 5.4: Bestimmung des Kompressionspunktes. Aus den beiden Datenreihen läßt sich der Ausgangkompressionspunkt zu -14dBm bestimmen.

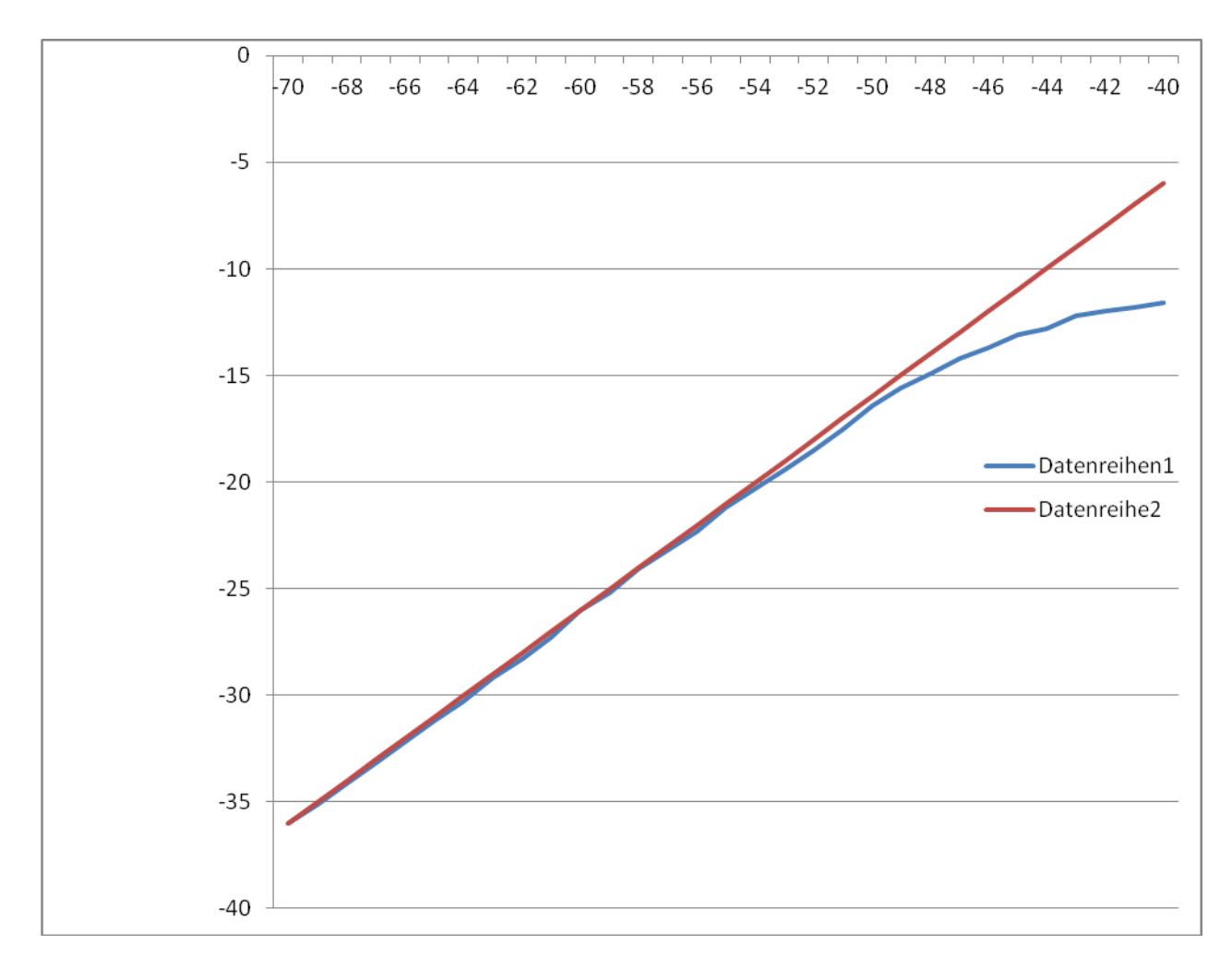

Bild 5.4: Bestimmung des Kompressionspunktes

Überlegungen zum linearen Bereich der S-Meter-Anzeige:

S-9 (>30MHz) entsprechen -93dBm am Antenneneingang. Mit den ca. 35dB Verstärkung des Tuners liegen -58dBm am Eingang der Receiver Baugruppe und ca. -65dBm am Eingang des Bausteins MC3371. Mit diesem Pegel liegt man mitten im Dynamikbereich der RSSI Funktion. Nach oben und unten sind jeweils ca. 30dB. Siehe Datenblatt des ICs. Ein Eingangssignal von S-9+30 dB erzeugt am Ausgang des Tuners einen Pegel von - 93dBm + 30dB + 35dB = -28dBm und ist damit noch deutlich unterhalb des Kompressionspunktes. Der Dynamikbereich des S-Meters wird somit nicht durch den Tuner eingegrenzt.

## **5.4 Rauschmaß**

Das Rauschmaß wurde an einem professionellen, kalibrierten Rauschmessplatz ermittelt. Die Rauschdiode speißt ihr Spektrum am RFin des Tuners ein. Der Analyzer misst die Rauschleistung bei 10,7Mhz und bestimmt das Rauschmaß und die Verstärkung des Messobjektes für die jeweiligen Eingangsfrequenzen. Siehe Bild 5.4: Screenshot Rauschmessplatz .

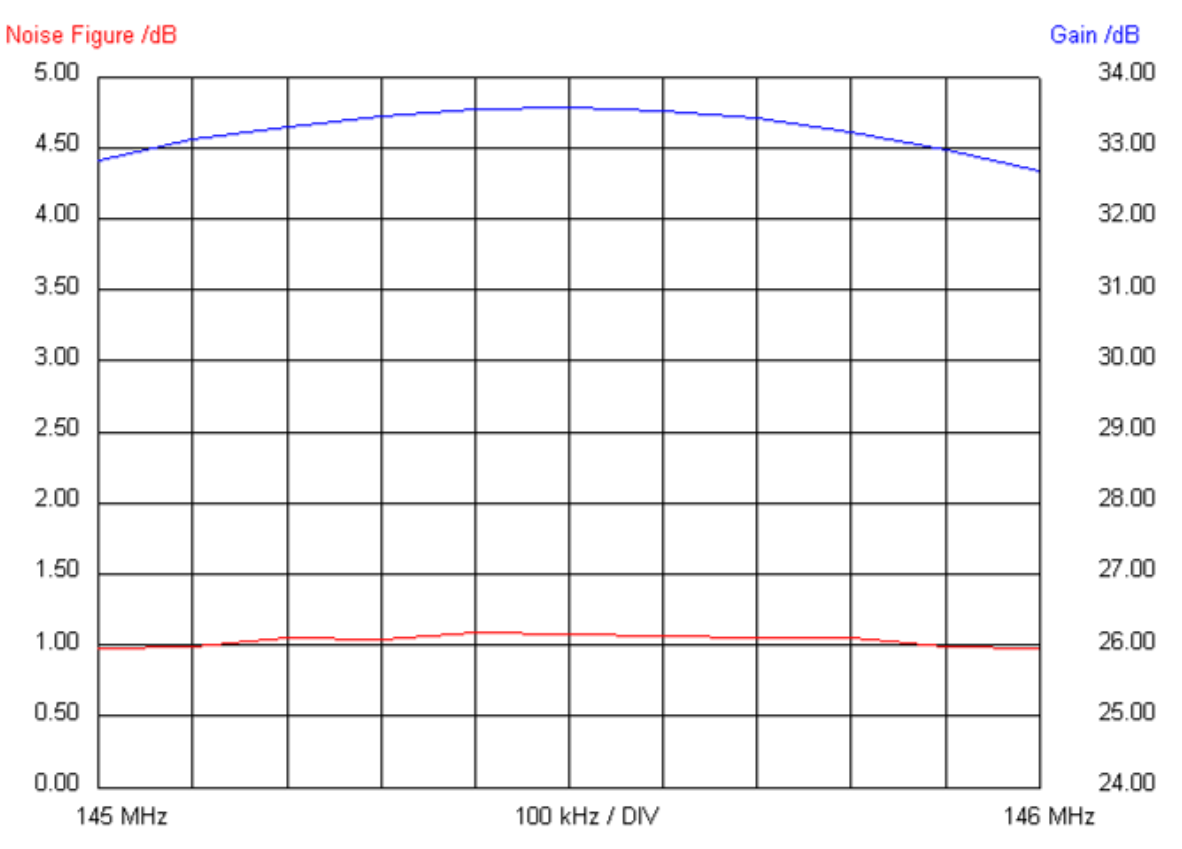

Bild 5.4: Screenshot Rauschmessplatz

Des Messergebnis von F <1,2 dB fällt überraschend gut aus. Das vom Hersteller des BF981 angegebene Rauschmaß von 0,7dB bei 200MHz und optimaler Rauschanpassung wurde nicht angestrebt. Den Beitrag des nachgeschalteten Mischers (F=5dB bei 45MHz) reduziert sich durch die hohe Verstärkung der Vorstufe von 25dB auf wenige hundertstel dB. Die gute Anpassung des Mischers wirkt sich ebenfalls positiv aus. Die Erwartung wurde somit bei Weitem übertroffen.

Für den Abgleich ist L2 dominierend, der Einfluss von L1 auf die Rauschzahl ist vergleichsweise gering.

## **6.0 2m Receiver**

In dem zweiten abgeschirmten Gehäuse ist der FM Diskriminator, der Lokaloszillator mit dem SI570 und eine kleine NF Endstufe untergebracht. Von der Power und Control wird die Baugruppe mit 12V Gleichspannung versorgt. Mit drei Spannungsreglern werden die 8V, 5V und die 3.3V Gleichspannungen erzeugt. Vergleiche Schaltplan "2m FM Receiver" und siehe Bild 6.0.

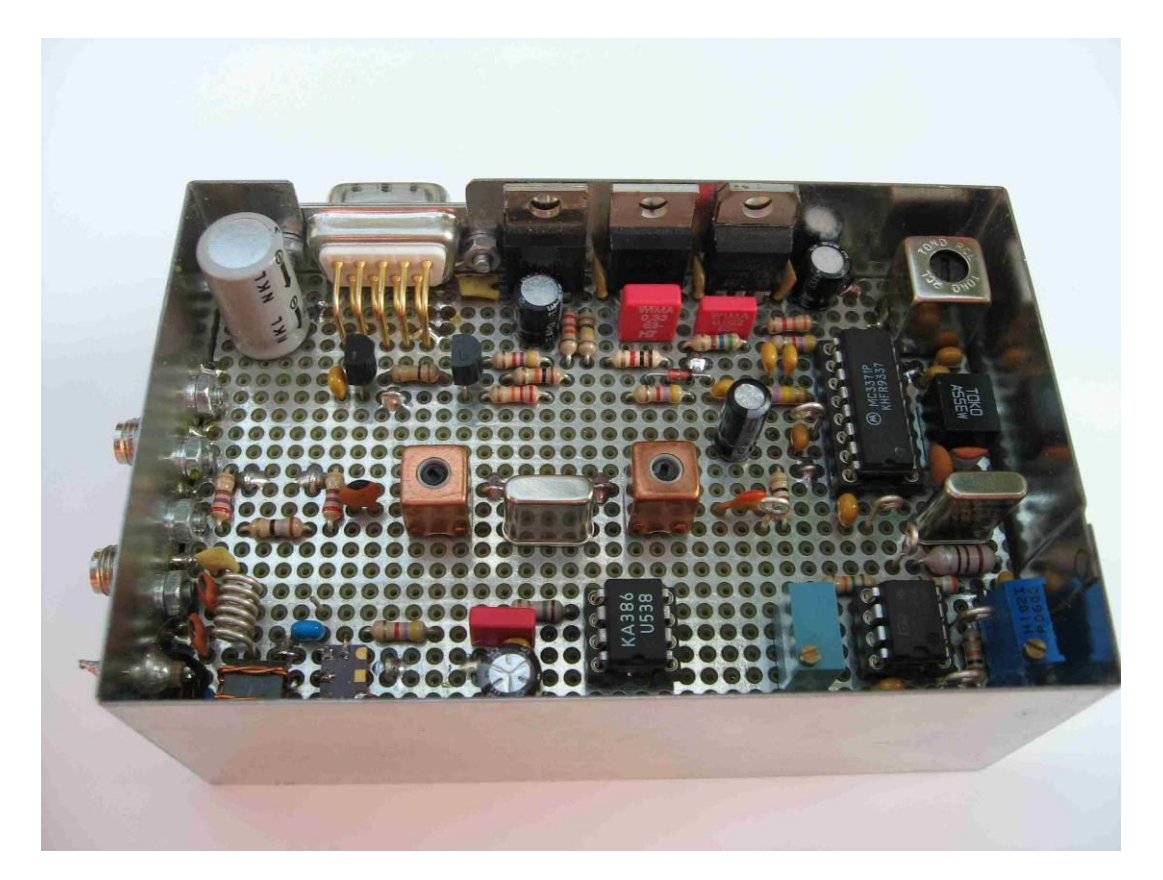

Bild 6.0: Foto Bestückungsseite Receiver

Im Amateurfunk sind folgende Kanalraster üblich:

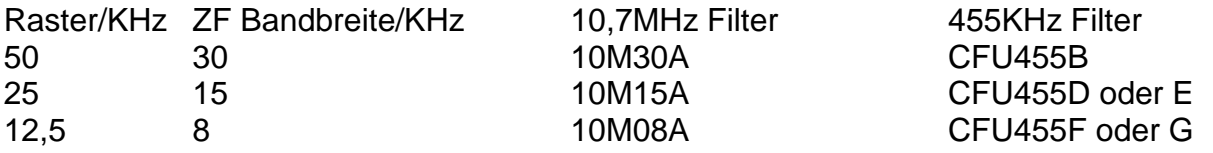

Die erste ZF(z.B. 10,7MHz) wird üblicherweise mit einem monolithischen Quarzfilter bestückt, in der zweiten ZF (455KHz) mit einem keramischen Filter. Die Anzahl der Pole im Quarzfilter ist ein Maß für die Qualität. Zwei bis acht Pole sind üblich. Je höher, desto größer ist die Trennschärfe zum Nachbarkanal. (Shape Faktor). Auch die Weitabselektion ist deutlich besser. Der Preis die Abmessungen und der Aufwand des Abgleichs und der Integration in die Schaltung sind deutlich höher.

Für das 2m im 25KHz Raster fiel die Wahl auf ein 10M15A und ein CFW455E bzw. vergleichbar. Siehe auch[8] und [9].

Aus dem gewählten Raster ergibt sich der Spitzenhub von 25KHz \* 0.2 = 5 KHz und ein Nennhub von 5KHz \*0,6 = 3KHz. Vergleichte [4].

#### Schaltungsbeschreibung:

Das heruntergemischte ZF-Signal von 10,7 MHz gelangt über die SMA-Buche X1 an die Anpassungsschaltung R22, R24 und R23 zum zweipoligen Quarzfilter. Es hat eine Mittenfrequenz von 10,7 MHz und eine Bandbreite von +/-7,5KHz. Die C/L Kombinationen am Eingang und Ausgang des Quarzfilters Q5 transformieren von oder wieder auf 50Ω. R1 schließt reflektionsfrei ab. Gleichspannungfrei geht an an den Eingangspin des MC3361. Dieser Baustein beinhalten die zweite Konvertierung auf 455KHz. Die zweite Oszillatorfrequenz wird mit Q4 auf 10.245MHz erzeugt. Die restliche Beschaltung um den Schaltkreis ist bekannt oder kann aus dem Datenblatt entnommen werden.

### **6.1 Der Localoszillator SI570**

Mit diesem Baustein IC1 reduziert sich der Schaltungsaufwand für diesen Empfängertyp deutlich. Als bedrahtetes Bauteil ist er jedoch leider nicht verfügbar. Das Bild 6.2 zeigt ihn als "Dead Bug" auf der Lochrasterplatine. Auf dem Rücken liegend sind seine Lötpads über Kupferlackdraht mit der Lötseite verbunden. Dieser Aufbau hat sich für diesen Frequenzbereich nicht als nachteilig erwiesen. Angesteuert wird er über ein I2C-Bus Protokoll. Die beiden Widerstände R3 und R4 sind die Pull-Ups für die Signale CLK und DTA. Über einen kleinen Balun TR1 werden die beiden LVDS Ausgänge in ein unsymmetrisches Signal gewandelt. Das folgede PI-Filter unterdrückt die Oberwellen es hat eine Grenzfrequenz von 180MHz. Bild 6.1 zeigt einen Screenshot des Spektrumanalyzers. Über eine SMA-Buche wird das Signal nach außen geführt, hier ist ein Pegel von ca. -1,2 dBm zu erwarten.

| Spectrum |               |                |                        |            |                         |                                                                                                    | 25/08/11 21:59    |                           |            |                                  |                           |                  |                                             |  |
|----------|---------------|----------------|------------------------|------------|-------------------------|----------------------------------------------------------------------------------------------------|-------------------|---------------------------|------------|----------------------------------|---------------------------|------------------|---------------------------------------------|--|
| ◈        |               | Ref: 10.0 dBm  |                        |            | $\bullet$ RBW: 1 MHz    |                                                                                                    | <b>SWT: 20 ms</b> |                           |            | Trace: Clear/Write               |                           |                  |                                             |  |
|          |               | Att: 30 dB     |                        |            | $\bullet$ VBW: 1 MHz    |                                                                                                    |                   |                           |            | Trig: Free Run Detect: Auto Peak |                           |                  |                                             |  |
| 8        |               | 157.1429 MHz   |                        | $-1.2$ dBm |                         | $\mathbf{0}$                                                                                                    | 312.8571 MHz      |                           | $-29.1$ dB |                                  |                           |                  |                                             |  |
|          |               | 624.2857 MHz   |                        | $-38.9$    | dB                      |                                                                                                    |                   |                           |            |                                  |                           |                  |                                             |  |
|          |               |                |                        |            |                         |                                                                                                    |                   |                           |            |                                  |                           |                  |                                             |  |
| $ 0.0 -$ |               |                |                        |            |                         |                                                                                                    |                   |                           |            |                                  |                           |                  |                                             |  |
| $-10.0$  |               |                |                        |            | D2                      |                                                                                                    |                   |                           |            |                                  |                           |                  |                                             |  |
|          |               |                |                        |            |                         |                                                                                                    |                   | $\overline{03}$           |            |                                  |                           |                  |                                             |  |
| $-20.0$  |               |                |                        |            |                         |                                                                                                    |                   |                           |            |                                  |                           |                  |                                             |  |
| $-30.0$  |               |                |                        |            |                         |                                                                                                    |                   |                           |            |                                  |                           |                  |                                             |  |
|          |               |                |                        |            |                         |                                                                                                    |                   |                           |            |                                  |                           |                  |                                             |  |
| $-40.0$  |               |                |                        |            |                         |                                                                                                    |                   |                           |            |                                  |                           |                  |                                             |  |
|          |               |                |                        |            |                         | والمعالى والممارسين الترمان أتأتي والمتلوذ وأمشا وفيامنا وأعال والخاطب أنبا بالعاملة والرامة وأستانا وأمسل السافة التارية |                   |                           |            |                                  |                           |                  |                                             |  |
|          |               |                |                        |            |                         |                                                                                                    |                   |                           |            |                                  |                           |                  |                                             |  |
|          |               |                |                        |            |                         |                                                                                                    |                   |                           |            |                                  |                           |                  |                                             |  |
|          |               |                |                        |            |                         |                                                                                                    |                   |                           |            |                                  |                           |                  |                                             |  |
|          |               |                |                        |            |                         |                                                                                                    |                   |                           |            |                                  |                           |                  |                                             |  |
|          |               |                |                        |            |                         |                                                                                                    |                   |                           |            |                                  |                           |                  |                                             |  |
|          |               |                |                        |            |                         |                                                                                                    |                   |                           |            |                                  |                           |                  |                                             |  |
|          |               | Start: 100 MHz |                        |            |                         |                                                                                                    |                   | Stop: 1 GHz               |            |                                  |                           |                  |                                             |  |
|          | New<br>Marker |                | <b>Marker</b><br>Type. |            | <b>Delete</b><br>Marker | Select<br>Marker                                                                                                    |                   | Marker<br><b>Function</b> |            | View<br>List                     |                           |                  |                                             |  |
| -----    |               |                | $\sim$                 |            | $\sim$                  |                                                                                                    |                   | . .                       |            |                                  | <b>AULA A</b><br>$ \cdot$ | $\sim$ $-$<br>-^ | $\overline{\phantom{a}}$<br>$\epsilon$<br>- |  |

Bild 6.1: Screenshot Spektrumanalyzer Bild 6.2: Foto SI570 als "Dead Bug'

Die zweite Harmonische ist um knapp 28dBc und die dritte Harmonische ca. 40dBc unter dem Oszillatorsignal.

#### **6.2 Der NF Verstärker LM358**

IC3 ist eine kleine NF Endstufe im DIL8 Gehäuse. An der Versorgungsspannung von 8V wird eine NF Leitung typisch 700mW an 8Ohm garantiert. Die Minimalbeschaltung ist für diese Anwendung des LM386 völlig ausreichend. Die gewählte Verstärkung laut Datenblatt ist ca. 26dB. Über C5 gelangt schließlich das NF-Signal über den X3 zur Power und Control Platine zum Lautsprecher.

### **6.3 Testaufbau des ersten ZF Filters**

In einer Testschaltung mit jeweils einer Anpassung am Eingang und am Ausgang wurde das ZF-Filter separat vermessen. Die Anpassung transformiert von 50Ω auf 3 KΩ // 2pF am Eingang des Quarzfilters und wieder zurück. Mit RFSim99 wurden die Werte des L/C Gliedes zu 39pF und 5,8uH bestimmt.

Eine Testschaltung mit diesen Werten am Ein- und Ausgang wurde aufgebaut und vermessen. Mit einem Handheld Networkanalyzer wurde der Frequenzgang aufgenommen und die Messergebnisse mit dem Datenblatt verglichen. Siehe Bild 6.3 Foto NWA und Bild 6.4 Screenshot S21 Quarzfilter.

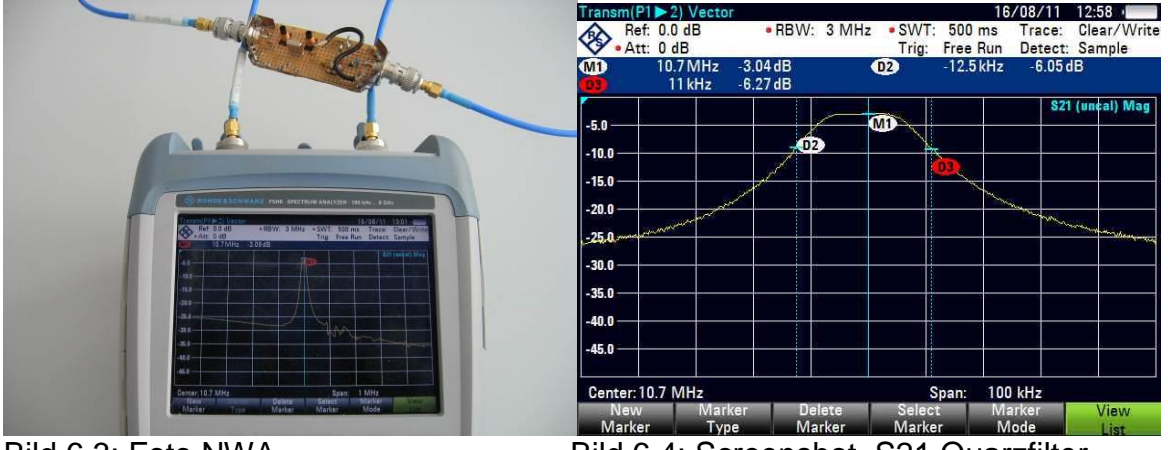

Bild 6.3: Foto NWA Bild 6.4: Screenshot S21 Quarzfilter

Die Werte aus dem Datenblatt des Herstellers konnten in etwa erreicht werden. Es wurde Einfügedämpfung von nur 3dB erreicht laut Datenblatt sind 2dB garantiert.

In der Testschaltung wurde das Filter auf minimale Welligkeit eingestellt. Je nach Abgleich läßt sich ein Optimum für Welligkeit oder Bandbreite/Flankensteilheit einstellen. Die Bandbreite vergrößerte sich etwas, die garantierte "Stop Band Attenuation" wurde noch gerade erreicht.

#### **6.4 Testaufbau des zweiten ZF-Filters**

Als zweites ZF Filter wurde ein Keramikfilter CFU455E mit +/- 7,5KHz Bandbreite gewählt. Es hat eine Ein- und Ausgangsimpedanz von 1,5KΩ.

Der Hersteller spezifiziert in seinem Datenblatt eine Einfügedämpfung von max. 6dB, eine 6dB Bandbreite von 15Khz. Bei +15KHz bzw. – 15KHz wird eine minimale Sperrdämpfung von 40dB angegeben.

Mit Rfsim99 wurde eine Anpassschaltung auf 50Ω berechnet. Die Schaltung wurde aufgebaut und mit dem Muster vermessen. Siehe Bild 6.4. Auf dem Bild 6.5 Screenshot ist die Filterkurve zu sehen. Die Marker 2 und 3 sind auf ca 6dB unter der Einfügedämfung eingestellt.

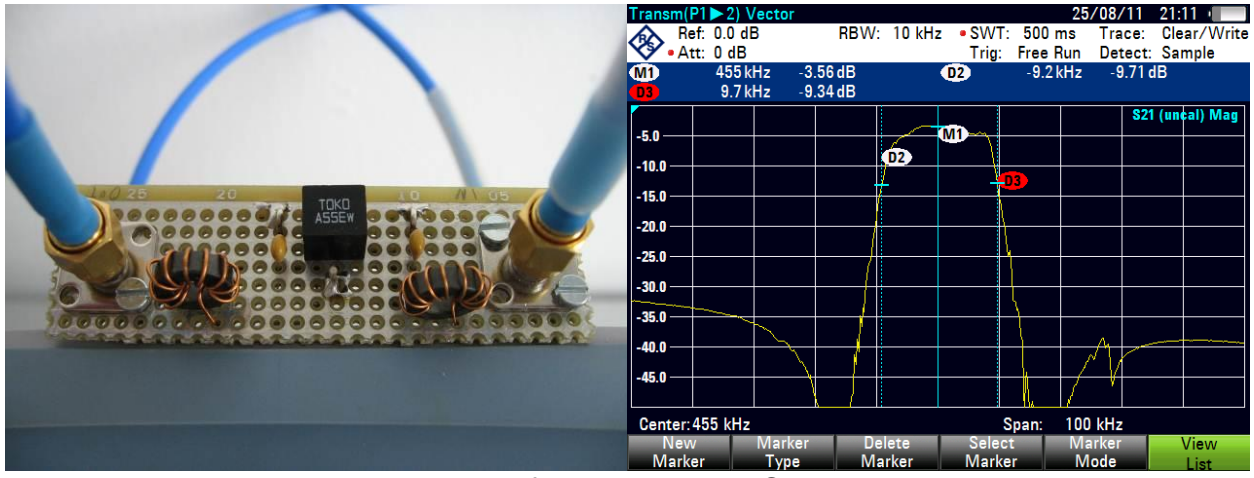

Bild 6.4: Foto Testschaltung Keramikfilter Bild 6.5: Screenshot

Die Spulen wurden zu 92uH und die Kondensatoren zu 1,2nF ermittelt. Die aufgebaute Schaltung lieferte ohne weiteres Abstimmen die Filterfunktion wie sie Bild 6.5 Screenshot zeigt. Die Einfügedämfung wurde zu nur 3,5dB ermittelt, die 6dB Bandbreite jedoch etwas größer zu ca. 19KHz. Die Sperrdämpfung bei +/-15KHz von >40 dB wird erfüllt. Bild 6.6 zeigt noch einmal einen Screenshot der Filterberechnung mit Rfsim99.

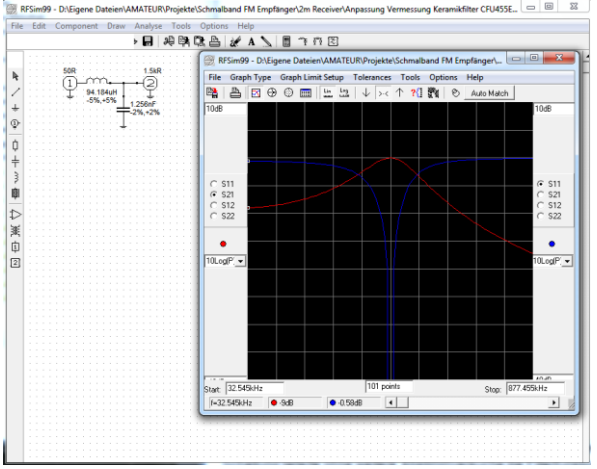

Bild 6.6: Screenshot Rfsim99

## **6.5 S-Meter Anzeige**

Im Unterschied zum MC3361 liefert der MC3371 am Pin 13 ein RSSI (Receive Signal Strength Indicator). Dieses Signal wird für die S-Meteranzeige verwendet. Laut Datenblatt wird bei 10,7MHz ein Dynamikbereich von 60dB erreicht. Bei einer HF Eingangsleitung von -60dBm am Tuner erzeugt die Stromquelle im Schaltkreis über die beiden Widerstände R6 und R7 eine Spannung von ca. 3,3V.

Leider wird eine kleine Ausgansspannung vom Schaltkreis erzeugt, auch wenn kein Eingangssignal anliegt. Dies wird durchdie Operationverstärkerschaltung mit IC5A (TS912) kompensiert.

Abbildung 6.5 zeigt die Ausgangsspannung des Ops an TP1 über die Eingangsleistung am Tuner in in dBm skaliert. -93dBm entspricht S9. Von ca. S2 bis S9+30 wird ein linearer Bereich angezeigt. Mit dieser Linearität und Dynamik kann das S-Meter nicht als Schätzeisen bezeichnet werden.

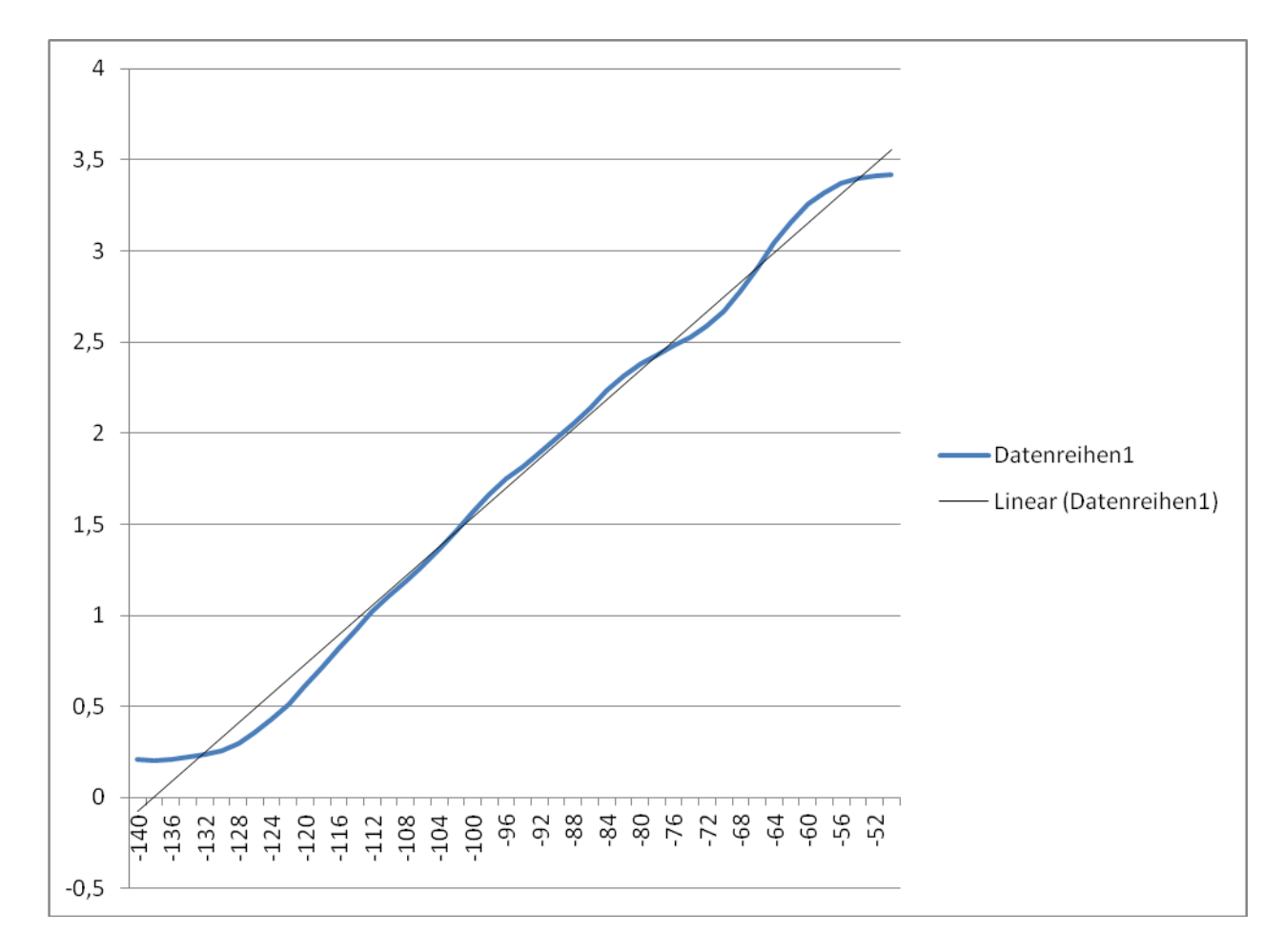

#### Abbildung 6.5: Ausgansspannung des OP über die Eingangsleistung in dBm

#### Abgleich:

An R8 eine Spannung von 0.5V an TP2 einstellen. Eingangspegel von -93dBm anlegen und mit R32 das S-Meter auf S9 einstellen.

#### **6.6 Rauschsperre und Mutefunktion**

Der Schaltkreis MC3371 erzeugt bei Rauschen ein Signal zur Stummschaltung der NF-Endstufe (Mute-Signal), indem er Pin 14 nach Masse zieht. Gemäß Datenblatt kann damit direkt die NF vor der Endstufe kurz geschlossen werden, damit das störende Rauschen nicht zum Lautsprecher gelangt. Es zeigte sich jedoch, dass die Unterdrückung zu gering ist und stets ein Rauschen zu hören ist. Versuche das Mute-Signal direkt an der Endstufe LM386 für eine Stummschaltung zu verwenden, schlugen fehl, da stattdessen, ein lautes Knacken im Ein- und Ausschaltmoment der Rauschsperre zu hören war. Begründet durch das Ein- und Ausschalten der Gleichspannung des Verstärkers am Ausgang. Es wurde der höhere Schaltungsaufwand in Kauf genommen. Mit dem Q1 BS170 wird die NF am Eingang kurzgeschlossen. Q2 ist notwendig, um das Mute-Signal zu invertieren. Das R/C-Glied R18/C25 sorgt für ein knackfreies Umschalten.

### **6.7 Überprüfung des zweiten ZF-Filters mit der RSSI**

Mithilfe des RSSI Signal wurde die Übertragungsfunktion des keramischen Filters CFU455E qualitativ geprüft. Es stellte sich heraus, dass die Filterkurve um ca. 5 KHz nach oben verschoben war. Da das Filter selber nicht die Ursache sein konnte, kam nur der 2. Lokaloszillator von 10,245MHz in Frage. Der kapazitive Spannungsteiler von C17/C18 von 68p/220p musste auf 27p/68p geändert werden, damit der Oszillator auf seine korrekte Frequenz schwingt. Der Vorschlag aus dem Datenblatt konnte nicht übernommen werden. Ursache kann auch der verwendete Quarz sein, der nach einer anderen Bürdekapazität fragt.

Wird das erste ZF-Filter (10,7MHz) überbrückt und direkt in Pin16 mit -45dBm eingespeißt, läßt sich die Filterkurve nach Bild 6.7 aufnehmen. Diese Filterkurve läßt sich durchaus mit der Testschaltung aus 6.4 vergleichen. Auf eine genaue Kalibration des RSSI wurde verzichtet. Siehe Bild 6.7: 455KHz Durchlasskurve.

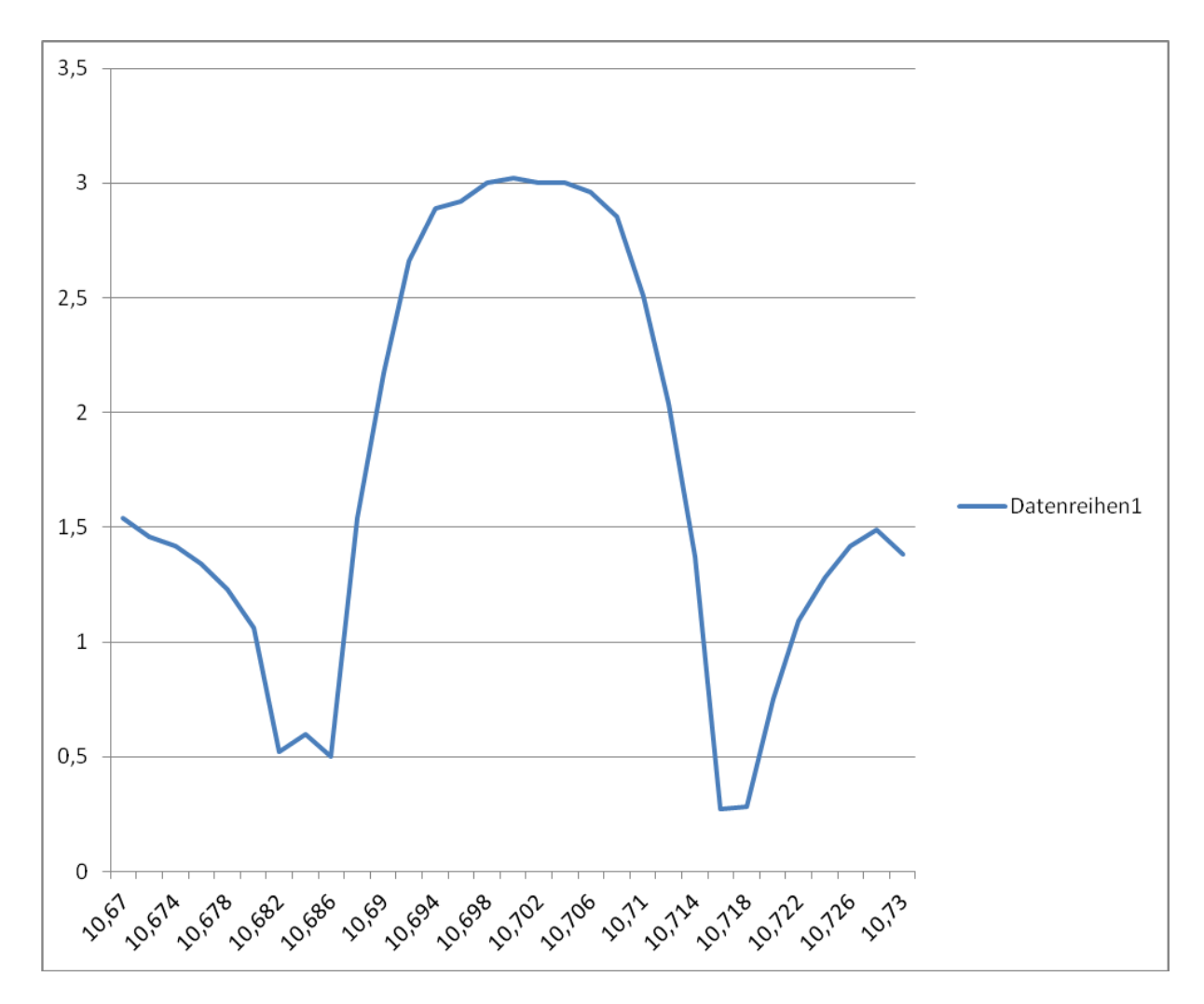

Bild 6.7: 455KHz Durchlasskurve

## **6.8 Überprüfung beider Filter mit der RSSI-Funktion**

Das nachfolgende Diagramm zeigt die gemeinsame Filterfunktion, wenn am Eingang des Receivers mit 10,7MHz und -30dBm eingespeißt wird. Mit der höheren Eingangsleistung wird die Einfügedämpfung des Filters und des Eingangsdämpfungsgliedes kompensiert. Das schnellere Abfallen der rechten Schulter ist vermutlich durch das 1. Filter verursacht, da es geringfügig unterhalb von 10,7MHz liegt.

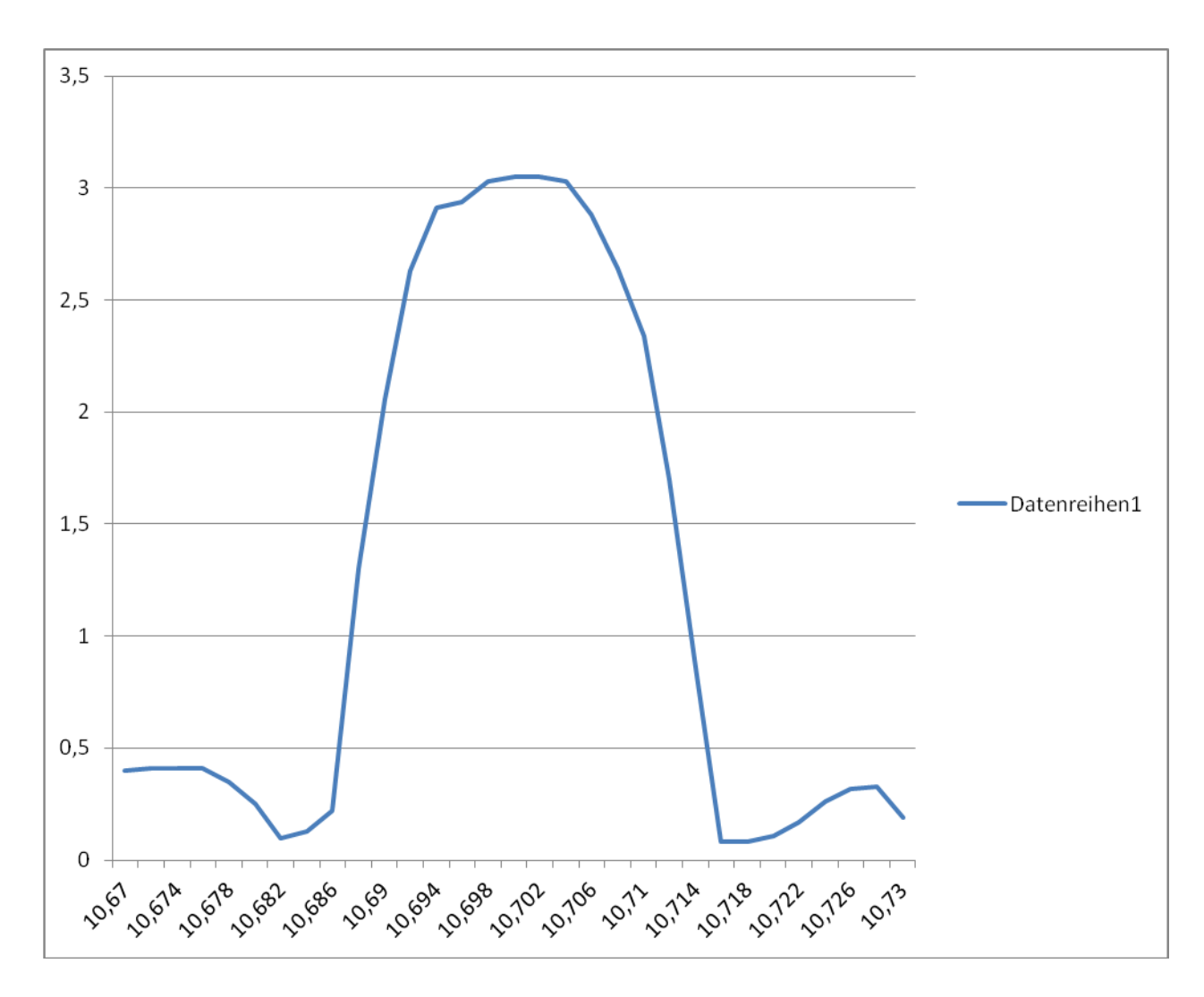

Abbildung 6.8: Gemeinsame Filterkurve

## **7.0 Power und Control**

Auf diesem Print sind neben dem Mikrocontroller die Spannungsregler für die weiteren Baugruppen, die Bedienelemente wie Lautstärke, Rauschsperre, Kanalwahlschalter und zweireihige LCD Anzeige bestückt. Nur der Lautsprecher und das S-Meter sind über Steckverbinder X8 und X6 angeschlossen. Über zwei weitere Steckverbinder X4 und X5 werden die beiden geschirmten Baugruppen Receiver und Tuner mit 12V versorgt. Siehe Schaltplan "2m Power and Control"

Alle Bauteile sind Standard und leicht zu beschaffen. Weitere Daten wie Software, Schaltpläne Bauteilinformation sind auf dem Server des FA hinterlegt.

Der 9polige Sub-D Steckverbinder X2 beinhaltet die Signale zur Baugruppe 2m Receiver. Der Steckverbinder X1 ist ausschließlich zum Programmieren des Controllers. Die LED1 blinkt im normalen Betrieb des Controllers. T1 ist ein Drehimpulsgeber mit 24 Impulsen pro Umdrehung. Die R/C Kombinationen C13/R7 und C12/R6 entprellen die Encodersignale A und B. Letzteres löst bei Drehung einen Interrup am Controller aus und startet die neue Frequenzberechnung in der Hauptschleife. Die Auswertung des Drehimpulsgebers wird auf diese Weise sehr übersichtlich.

Das zweireihige LCD Display ist mit vier Datenbits DB4-7 und den Steuerbits E, R/W und RS mit dem Port D den Controllers verbunden. Pin 15 und 16 ist die Versorgungsspannung für die Hintergrundbeleuchtung. R11 dient zur Strombegrenzung. Zur Ansteuerung wurden fertige Bibliotheken in die Software eingebunden.

Die Signale SDA und SCL bilden den I2C Bus, der in der Baugruppe Receiver den SI570 ansteuert. Auch hierfür wurden fertige Bibliotheken in die Software eingebunden.

Die Fotos 7.0 und 7.1 zeigen die bestückte Lochrasterplatine. Sie wird hinter der Frontplatte des Gehäuses befestigt. Dies erfordert die Montage des LCDs und der drei Bedienelemente auf der Lötseite des Prints.

Auch hier ist eine kupferkaschierte Lochrasterplatine verwendet worden, um Brummeinsteuungen in das empfindliche NF-Signal zu vermeiden. In Fädeltechnik (Kupferlackdraht 0.3mm) sind die Bauteile verdrahtet worden.

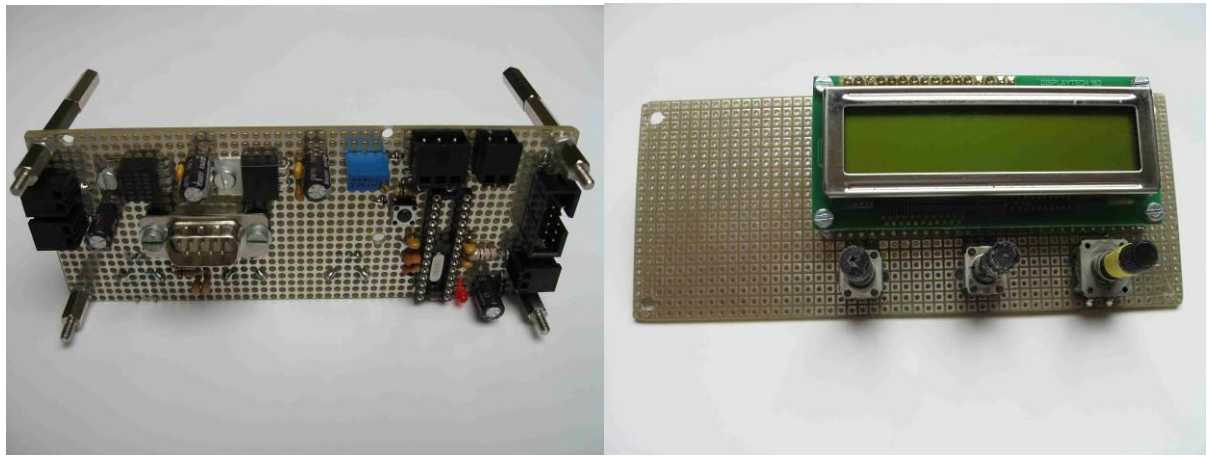

Bild 7.0: Foto Bestückungsseite Bild 7.1 Foto Bedienelemente

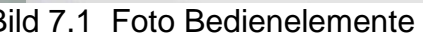

#### **8.0 Software des Mikrocontrollers**

Die Software zur Steuerung des SI570 ist mit der Entwicklungsumgebung von Atmels AVR-Studio 4 sowie (GNU-C-Compiler für AVR-Controller) [5] entstanden. Es wurden nur kostenlose Freeware-Tools verwendet. Als Vorlage diente der Artikel [1] Die Software wurde um einen Drehwinkelencoder und eine Flüssigkristallanzeige erweitert und beschränkt sich nur auf die wesentliche Funktion der Anzeige des Kanals und der Empfangsfrequenz.

Die Frequenzgenauigkeit des SI570 kann individuell für jeden Baustein optimiert werden. In der Variablen FOUT0 ist die Frequenz einzugeben, die direkt nach Anlegen der Versorgungsspannung am SI570 erzeugt wird. In diesem Fall 56.3199 MHz

Nach dem Einschalten wird die Initialisierung durchlaufen:

• Initialisieren des LCD

und wird abgeschlossen mit der Meldung "DISPLAY READY"

• Initialisierung der I2C Schnittstelle

Und wird abgeschlossen mit der Meldung "I2C READY"

• Im Anschluss wird die Default Frequenz 145.625 eingestellt.

Meldet sich der SI570 beim Initialisieren nicht, bleibt die Anzeige mit "I2C READY" aus.

Das Blinken der LED signalisiert die betriebsbereitschaft des Controllers. In einer Interruptroutine wird sie zyklisch ein- und ausgeschaltet. In der Hauptschleife werden die zwischenzeitlichen eingegangenen Interrupts abgearbeitet. Wurde der Drehimpulsgeber betätigt, wird die neue Frequenz aus der Tabelle entnommen und auf dem LCD angezeigt, der neue Registerinhalt des SI570 berechnet und an den Baustein via I2C geschickt.

Die Softwareroutinen zur Ansteuerung des LCD und die I2C Steurerung wurden von Peter Fleury übernommen. Die Funktion der weiteren Unterprogramme sind leicht erkenntbar, um eigene Änderungen zu implementieren.

### **9.0 Möglichkeiten für Weiterentwicklungen**

- 1. Der HF Teil ist in zwei Weißblechgehäusen untergebracht. Der "2m Tuner" ist natürlich auch durch eine Schaltung für die Kurzwellen oder das 70cm Band austauschbar.
- 2. Durch den modularen Aufbau des Empfängers lassen sich mit geringem Aufwand andere Filter zwischen dem Tuner und dem Receiver in 50Ohm Technik implementieren. In einem zusätzlichen Gehäuse kann das gewünschte ZF-Filter samt 50Ohm Anpassschaltung zwischen Tuner und Receiver eingeschleift werden. Das Filter im Receiver wird überbrückt. Mit einem hochwertigen Quarzfilter lassen sich die Weitabselektion, Flankensteilheit und Nachbarkanalselektion deutlich erhöhen.
- 3. Erweiterung um einen Sender. Ein VCO, DDS etc. wird bei 10,7 MHz moduliert und mit dem Localoszillator auf die Endfrequenz gemischt. Eine Steuerung über I2C bietet sich an.
- 1. Der SI570 kann durch Anpassung der Software als Signalgenerator oder als langsamer Sweepgenerator programmiert werden.
- 2. Mit einem logarithmischen Detector AD8307 in der ZF kann mit einem A/D Wandler ein einfacher Messempfänger entwickelt werden.
- 3. Ändern der Frequenztabelle und modifizieren des Tuners mit einem Breitband FM Diskriminator ergeben ein UKW Radio.
- 4. Messempfänger mit Softwarekorrektur. Eingang RSSI, Ausgang AVR PWM an S-Meter oder LCD Display.
- 5. Abtasten des RSSI Signals mit dem A/D Wandler des Mikrocontrollers, um die Signalstärke zu messen nach eine softwarekorrektur kann der Wert mit PWM und Analog-Instrument wieder angezeigt werden.

#### **10.0 Literatur, Web-Links und Bezugsquellen**

- [1] Traving, Wulf-Gerd DL1FAC: Quarzgrab modernisiert: FA-SY-Synthesizer im TR-2200GX. Funkamateur 58 (2008) H.9, S. 282-284
- [2] Helpert, Harald DJ9HH: Verbesserter 2-m-Empfänger Oberon 5. Funkamateur 54 (2004) H. 8, S. 830-833
- [3] Perner, Max Dipl.-Ing. DM2AUO: VHF-FM-Empfänger mit 12,5-KHz-Raster. Funkamateur 49 (1999) H. 8, S. 903-907
- [4] Graf, Ulrich DK4SX und Cuno, Hans-Hellmuth DL2CH: Grundlagenartikel Messung von FM-Geräten. CQDL (2000) H. 7 S. 499-502
- [5] WinAVR: [http:/winavr.sourceforge.net](http://winavr.sourceforge.net/)
- [6] [144 MHz low noise amplifier with BF981,](bf981/981.html) <http://oz2oe.dk/radio/bf981/981.html>
- [7] Simulationssoftware RFSim99, [www.hydesign.co.uk](http://www.hydesign.co.uk/)
- [8] Übersicht ZF Filter : <http://www.icmfg.com/107mhzfilters.html>
- [9] Infos zu keramischen Filtern: [http://www.qsl.net/yo5ofh/doc/ceramic\\_filters/ceramic\\_filters\\_and\\_resonator.htm](http://www.qsl.net/yo5ofh/doc/ceramic_filters/ceramic_filters_and_resonator.htm)

Bezugsquellen:

- 1) Reichelt Elektronik, GmbHCo.KG, Elektronikring 1, 26452 Sande, Tel (0 44 22) 9 55-3 33 [www.Reichelt.de](http://www.reichelt.de/) (Standardbauteile und Lochrasterplatine)
- 2) Pollin (HF Gehäuse)
- 3) FA-Leserservice: Tel. (030) 44669472, [www.funkamateur.de](http://www.funkamateur.de/) Online-Shop für SI570, MC3361P, BF981, Keramik- und Quarzfilter, Filterbausätze
- 4) Helbert (ZF Filter): <http://www.helpert.de/>
- 5) Barend Hendriksen HF Elektronica BV, <http://www.xs4all.nl/~barendh/Indexeng.htm> MC3371:

Dateien im Downloadbereich des FA:

- 3 Schaltpläne der drei Boards in Eagle
- 4 Bauteilinformationen
- 1 Zip-Datei Software des Controllers in HEX sowie der Quellcode und Headerdateien.